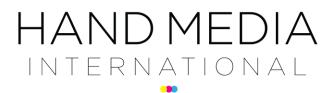

print | digital | events

## 1.Cookie Policy

The detail contained on this page is provided to ensure that you are fully aware of all the cookies being used to allow you to make an informed choice about your continued acceptance of them, when using websites under the Hand Media International Limited umbrella, that protection of your privacy and personal data is of the utmost importance to us.

On this website Hand Media International Limited makes use of cookies to help manage the site and your visitor experience. Cookies set across sites, set by the company or its third party partners, can be in the form of session or persistent cookies and may use different technologies, such as JavaScript or Flash.

If you would like to 'opt out' of the cookies set by this website, this can be accomplished on a cookieby-cookie basis subject to browser settings. You may limit site operation or functions if you limit the cookies.

## 1.Cookie categories

The type of cookie used on this website can be put into 1 of 4 categories, based on the International Chamber of Commerce guide to cookie categories.

a. Strictly Necessary Cookies

These cookies are essential as they enable you to move around a website and use its features, such as accessing secure areas. Without these cookies, services you've asked for (such as access to secure areas) can't be provided. These cookies don't gather information about you that could be used for marketing or remembering where you've been on the internet. This category of cookie cannot be disabled.

b. Performance Cookies

These cookies collect information about how you use a website; for example, which pages you go to most often and if you get any error messages from certain pages. These cookies don't gather information that can identify you. All the information these cookies collect is anonymous and is only used to improve how a website works. These cookies are not used to target you with online advertising. Without these cookies we can't learn how our website is performing and make relevant improvements that could better your browsing experience.

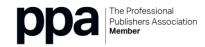

## HAND MEDIA

print | digital | events

c. Functionality & Profile Cookies

These cookies allow a website to remember choices you make (such as your user name, language or the region you're in) and tailor the website to provide enhanced features and content for you. They may also be used to provide services you've asked for such as watching a video or commenting on a blog. The information these cookies collect may be anonymous and they cannot track your browsing activity on other websites. Without these cookies, a website cannot remember choices you've previously made or personalise your browsing experience.

d. Targeting Cookies

These cookies gather information about your browsing habits. They remember that you've visited a website and share this information with other organisations such as advertisers. They do this in order to provide you with advertisements that are more relevant to you and your interests. Although these cookies can track your visits to other websites, they don't usually know who you are.

More information

Information about cookies: www.allaboutcookies.org.

International Chamber of Commerce United Kingdom: ICC UK cookie guide Use of flash files

Across the website Hand Media International Limited makes use of flash files which present information, allow integration with 3rd parties (such as You Tube), and can offer a richer online experience. Currently technology is limited in its ability to review the 'inner workings' of flash files. We have strived to identify any flash elements that are likely to set cookies but, right now, we cannot guarantee the status of every flash file. Adobe offers a tool to monitor, opt out and remove 'flash cookies'. More information is available at: www.macromedia.com.

How do you clear your browsers 'cookies' cache? To get started, first identify your browser below and then follow the step by step instructions:

Internet Explorer 9:

Click the gear icon in the browser's upper right corner and click Internet Options. On the General tab, click Delete in the Browsing History section.

Clear all of the check boxes except Temporary Internet Files and Cookies. Click Delete and then click OK.

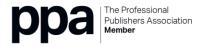

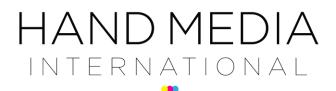

print | digital | events

**Internet Explorer 8:** 

In the Tools menu, click Internet Options. On the General tab, click Delete in the Browsing History section. Clear all of the check boxes except Temporary Internet Files and Cookies. Click Delete and then click OK.

Internet Explorer 7:

In the Tools menu, click Delete Browsing History. Click Delete Files and then click Yes. Click Delete Cookies and then click Yes. Click OK.

Internet Explorer 6 and earlier:

In the Tools menu, click Internet Options. On the General tab, in the Temporary Internet files section, click Delete Files and then click OK. Click Delete Cookies and click OK. Click OK to close the window.

Mozilla Firefox 3.5 and later:

In the Tools menu, click Clear Recent History. In the Time range to clear dropdown menu, select Everything. Click the arrow next to Details. Check the boxes for Cookies and Cache. Click Clear Now.

Mozilla Firefox 3.0 and earlier:

In the Tools menu, click Clear Private Data Options. Check the boxes for Cache and Cookies. Click Clear Private Data Now.

Safari:

In the Safari menu, click Empty Cache. Click Empty. In the Safari menu, click Preferences. Click the Security icon.

Click the Show Cookies button. Click Remove All. Click Done.

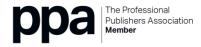

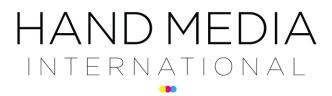

print | digital | events

Chrome:

Click the wrench icon on the browser toolbar. Select Tools. Select Clear browsing data. Clear all of the check boxes except for Empty the cache and Delete cookies and other site data. Use the "Clear data from this period" menu to select Everything.

Click Clear browsing data.

If you have any further questions, would like any further clarification about Hand Media International Limited use of cookies or wish to discuss how we are embracing online privacy, please email office@hand-media.com

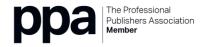